# N5748A-03 <u>S E R V I C E N O T E</u>

Supersedes: NONE

## N5748A DC System Power Supply, 80V, 9.5A, 760W

Serial Numbers: All Units

During verification performance testing of this power supply it can have a unexpected voltage level on its output as result of the verification procedure ending with the maximum voltage setting and not instructing the user to set voltage levels to zero at the end of the verification procedure

Parts Required: P/N Description

Qty.

NONE

### ADMINISTRATIVE INFORMATION

| SERVICE NOTE CLASSIFICATION:                                                                                                    |                                                                                                    |  |  |
|----------------------------------------------------------------------------------------------------|----------------------------------------------------------------------------------------------------|--|--|
| MODIFICATION RECOMMENDED                                                                                                    |                                                                                                    |  |  |
| ACTION [[]] ON SPECIFIED FAILURE<br>CATEGORY: X AGREEABLE TIME                                                                              | STANDARDS<br>LABOR: 0.1 Hours                                                                                     |  |  |
| LOCATION X CUSTOMER INSTALLABLE<br>CATEGORY: [[]] ON-SITE (active On-site contract required)<br>[[]] SERVICE CENTER<br>[[]] CHANNEL PARTNER | SERVICE [[]] RETURN<br>INVENTORY: [[]] SCRAP<br>X SEE TEXT<br>USED [[]] RETURN<br>PARTS: [[]] SCRAP<br>X SEE TEXT |  |  |
| AVAILABILITY: ALWAYS                                                                                                    | NO CHARGE AVAILABLE UNTIL: EOS                                                                                    |  |  |
| [[]] Calibration Required<br>X Calibration NOT Required                                                                                     | PRODUCT LINE: SP<br>AUTHOR: PF                                                                                    |  |  |
| ADDITIONAL INFORMATION: Customer can view latest manual changes at www.agilent.com/find/n5700                                               |                                                                                                    |  |  |

© AGILENT TECHNOLOGIES, INC. 2013 PRINTED IN U.S.A.

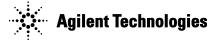

#### Page 2 of 2

#### Situation:

When performing verification of power supply the last performance test instructs user to set the voltage setting to maximum rating. If power supply is set to auto restart mode it restores the operating setting that was set when it was last turned off. When this occurs the voltage or current will be set to maximum rating the next time it is turned on. This will present an unexpected voltage/current setting condition .

#### Solution/Action:

- 1. During verification of instrument (s) use the latest version of users guide.
- 2. Download the latest user's guide. Use web link to download latest manual found on Document Library tab. <u>http://www.agilent.com/find/n5700</u>

#### **Revision History:**

| Revision<br>Number | Date    | Author | Reason For Change |
|--------------------|---------|--------|-------------------|
| 1.0                | 7/11/13 | PF     | As published      |
|                    |         |        |                   |